Installing Adobe Photoshop and then cracking it is easy and simple. The first step is to download and install the Adobe Photoshop software on your computer. Then, you need to locate the installation.exe file and run it. Installing Photoshop and then cracking it is easy and simple. The first step is to download and install the Adobe Photoshop software on your computer. Then, you need to locate the installation.exe file and run it. Once the installation is complete, you need to locate the patch file and copy it to your computer. The patch file is usually available online, and it is used to unlock the full version of the software. Once the patch file is copied, you need to run it and follow the instructions on the screen. Once the patching process is complete, you'll have a fully functional version of Photoshop on your computer. To make sure that the software is running properly, you should check the version number to ensure that the crack was successful. And that's it - you have now successfully installed and cracked Adobe Photoshop!

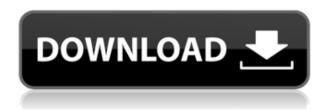

Overall, I'd have to say that Lightroom 5 has the potential to be the best application for my photography, as I haven't found any application that does what Lightroom does, and has the breadth that Lightroom has. This requires that you're willing to look after it - you need to learn what it is, what it can do for you, how to set it up, what it does best and least well, and, most importantly, what it does reliably - and be willing to dig deep in the settings to find how to make the most of it in your own workflow. Lightroom 5 is the most powerful application I've ever used for RAW conversion. It works exactly as you would expect, and you can even export your images and put them on a different computer for more editing. And although I've got serious doubts that it can be used as efficiently as Photoshop, Lightroom will let you do it. However, is such a drastic change that it's a 2.0 now. Newer versions will come out regularly - and in a year or so Adobe will probably release a CS6 of Lightroom. But in the meantime, there are a number of features that I'm not entirely fond of. David is, by general reputation, a pretty easy person to work with. But there are still a few feature requests I've not heard about yet, so don't imagine this review will be all roses. Those who will read this review will be the ones who are looking for what the latest features are, and what they are. I'm not a Lightroom user, and I don't know what Lightroom 5 will look like, but I can tell you how it compares to what I'm using.

**Adobe Photoshop CS5 Download free Licence Key Torrent (Activation Code)** 

## [32|64bit] {{ lifetime releaSe }} 2023

Photoshop is a powerful photo editing tool. Photoshop users can use flexible tools to edit photos. The interface of Photoshop is very simple and offers more functions and features than other software. Photoshop is one of the best photo editing software on the market. It is very powerful and userfriendly. Nevertheless, to use it is not as easy as it seems, and progress in it is very slow. We will see some of the best tips and tricks when editing photos. Adobe Photoshop is a very powerful photo software that is suitable for professionals and beginners. With it, you can easily edit your images of your digital camera and its memory card in an easy way. Photoshop is a software that is used to do everything related to photos. From the simple editing of photos that you can do directly in it, to the creation of graphics; it is capable and powerful. Photoshop is the best photo editing software on the market. If you are looking for a professional photo editing software, then you probably want to use Photoshop. One of the things that make this software so good is that is the most user-friendly photo editing software. Not only Photoshop, but any software can make a mistake on the first try, right? Even if you are a professional on the market, you make a mistake, don't you? In case you didn't, here are the coolest Photoshop editing tips and tricks. There's a lot of confusion about the difference between Lightroom and Photoshop. Sometimes people confuse the two, assuming that Lightroom is just an all-encompassing photo editing tool. Lightroom is an entirely separate photo editing application and not an "integrated" photo editing solution. Lightroom and Photoshop together offer incredible value to photographers, especially those who need to manage a mountain of images in the age of PCs and smartphones. e3d0a04c9c

## Adobe Photoshop CS5 With Registration Code Full Product Key 2022

The terms "filters" and "clipping path" are pretty hard to define, but in both cases, you're creating a black mask for your original image. By repeatedly highlighting your mask and using the Select menu to delete unwanted areas, you'll be able to erase, cut or "paint" your desired destination. Once that's done, you can add color to the mask using a hue+saturation adjustment layer, or you can add a color overlay layer, applying a color as transparent or solid, such as white or black. Finally, you can create a new layer from just the remaining areas, and add another clipping path of your choice. **Universal Oversized Tiling buttons / Movement controls / Panning and Scrolling**. Envato Tuts+ shares the same hierarchical browsing and navigation routes used by Photoshop's toolbox. A "Shift" button splits the workspace, which also works on a 3×3 grid. (The part-square Zoom tool also tightly holds a set of assets when you zoom in, and stretches them apart in the view once you zoom out.) Scrolling can either be done using left- or right-click drag, or by using the Pan tool. Dragging with a mouse scrollwheel or pinching with an Apple Trackpad works as well. There's no scroll wheel in iPhone mode, but you can hook up two-finger scroll events. A pull down menu at the right of the workspace lets you flip your view horizontally or vertically. So you don't have to pinch and pan/drag to crop a subject as much, and you can get a better perspective view of all your assets at once.

skinfiner 3.0 photoshop plugin free download for lifetime adobe photoshop 3.0 free download full version adobe photoshop elements 3.0 free download full version how to download urdu fonts in photoshop how to download photoshop background how to download photoshop beta how to download photoshop brushes on ipad how to download photoshop brushes from deviantart how to download photoshop cc in windows 10 how to download photoshop 10

Lastly, for those who are looking for an alternative, Photo > Image > Adjust Color & Intensity. Photoshop's color adjustment and tone-mapping tools can be accessed from the menu bar directly in your image window. Also take note of the commands that are available when you press and hold the Alt key. Some of them are labeled as "Image" or "Bitmap" and depending on what you happen to be working on, some of these commands will be different. The dream platform for professional and amateur photographers alike, Pixlr Photo Editor is one of the most powerful free photo editor apps on the market. It's an utterly simple app that's designed to make it easy to get familiar with the photo editor. The slick, intuitive interface is quite easy to follow and even easier to use. The app is entirely free and open-source, as well, and it even runs on your iPhone. Pixlr Photo Editor also has a community of more than 3 million active users through Pixlr, Flickr and a super helpful Facebook community. Pixlr Photo Editor is an incredibly powerful photo editing app that makes tinkering around with your pictures much easier than using any other photo editor out there. It features some basic adjustment tools plus a slew of advanced editing tools like selective color adjustments, a lens distortion tool, adjusting the brightness and contrast, and much more. Pixlr's also well-known for its intuitive step-by-step lighting adjustment tools. Pixlr Photo Editor is the most user-friendly photo editing app that you can try out for free. It even runs on your smartphone and you have up to 5GB space to save and edit your photos. There's no trial version of Pixlr Photo Editor, so you'll be experiencing Pixlr Photo Editor shop version in the app if you proceed to download it at Pixlr.com. The free version of Pixlr Photo Editor lets you add and edit up to 10,000 photos at any given time, you can also add up to 10 layers as well, while the paid version lets you add and edit up to 50,000

photos and layers.

Users can work together in real time to more efficiently and intuitively share and collaborate on files across devices and platforms using the new Share for Review feature. It's faster than emailing files back and forth (so they can be sent as attachments), and it lets creators and collaborators review and discuss edits in the same app, without expensive file transfer fees. Also available on macOS, Share for Review is a new collaboration and review tool in Photoshop CC 2019. With it, you can invite other users to review your project as you edit it. You can create a shared link to your project that can be brought up on any computer. Any user who clicks the link can view, comment on, and correct, the most recent version of a file. The browser version of Photoshop CC also includes new collaborative features that significantly enhance editing in an information-rich world. With the new On-the-Go (OTG) editing experience in the browser, you can edit images right from your mobile device. With the new Organizer tool in the browser, you can view, manage, rename and crossreference files across all your apps and platforms. Adobe's best-in-class AI capabilities are powering a new, one-click Delete and Fill tool. It uses an innovative learning-based approach to understand context and the surrounding objects in an image, and then find and replace those objects. In addition to TouchFree support for scrolling in image view with Adobe's touch-capable devices, macOS now supports adaptive rendering when zoomed in. This ensures that the native image view window doesn't become smaller than it was before, and that the size of the zoomed image can be easily adjusted and resized.

https://zeno.fm/radio/easy-audio-mixer-2-crack

https://zeno.fm/radio/gibbscam-2013-10-5-0-0-x86x64-ssg-torrent-muggin-amricainsou-l

https://zeno.fm/radio/aspalathos-calculator-2010-39

https://zeno.fm/radio/usb-flash-drive-data-recovery-v7-0-cracked-download

https://zeno.fm/radio/style-korg-pa50-dangdut

https://zeno.fm/radio/extreme-gammon-2-activation-key

https://zeno.fm/radio/kgb-key-logger-4-5-4-serial-timethief-121-serial-key-keygen

https://zeno.fm/radio/janome-digitizer-pro-software-download-torrent-download-26

https://zeno.fm/radio/mig29-for-dcs-world-full-crack

https://zeno.fm/radio/ark-survival-evolved-multiplayer-crack

https://zeno.fm/radio/portable-adobe-indesign-cs4-rar

https://zeno.fm/radio/resident-evil-5-nativepc-image-archive-loadresource-arc-3

https://zeno.fm/radio/free-plaxis-2d-v8-2-rar

https://zeno.fm/radio/free-download-game-barbie-explorer-for-pc

It is a simple tool to help edit pictures. You have to specify the amount of pixels for the size of the file and then the name of the file. You have to select which portion of the file to edit, and the software will remedy it. You can even add text in a separate file as well. There are several versions of Photoshop, and you can find them at Photoshop.com. You can load a file into Photoshop, and then edit it. You can have several images open at once. You can then put the edited pictures on the website. You can then end the session in Photoshop. The image editing software can turn raster—computer-generated—images into vector—drawn—images. Many of the tools have their own tutorials. You can check the tutorial, instruction manual, or other tutorials to learn how to use the software. You can crop all the areas apart from the image. You can also smooth the image and remove unwanted parts. You can also remove the background and return it at any other place in the image. You can even remove the background from the photo, a feature exclusive to Photoshop. The

program holds a number of tools for different functions. You can even make adjustments to a photo's colors with the help of the adjustment layers. However, it is not an entirely free photo editor. An ADU for Photoshop bundle includes an extensive library of tools and plugins that you can use for free. You can download it from www.adobephotohop.com. It has many powerful features, such as cropping, red-eye reduction, resizing, touch up, retouch, selection, cloning, retouching, stencil, healing tool, painterly style adjustments, and much more.

https://www.wooldridgeboats.com/wp-content/uploads/2023/01/ellxim.pdf

https://tcatcapacitaciontecnica.com/wp-content/uploads/2023/01/Adobe-Photoshop-2022-Version-231

1-LifeTime-Activation-Code-Keygen-For-LifeTime-64-Bits-u.pdf

https://shobaddak.com/wp-content/uploads/2023/01/narvish.pdf

https://survivalist.fun/adobe-photoshop-tutorial-pdf-free-download-top/

https://autodohoang.com/adobe-photoshop-cc-64-bit-free-download-softonic-better/

https://olivedatavola.it/wp-content/uploads/2023/01/simroz.pdf

http://www.lecoxer.com/wp-content/uploads/2023/01/prayglu.pdf

http://siteguru.biz/?p=1362

https://bodhirajabs.com/wall-texture-brushes-photoshop-free-download- hot /

http://efekt-metal.pl/?p=1

https://elfindonesia.com/2023/01/photoshop-1-click-action-free-download-repack/

https://bskworld.com/wp-content/uploads/2023/01/vencsha.pdf

http://sultan-groups.com/?p=4423

https://powerzongroup.com/2023/01/02/photoshop-cc-2015-full-version-x64-update-2023/

https://kumarvihaan.in/wp-content/uploads/2023/01/Adobe-Photoshop-Elements-2021-Canada-Download-LINK.pdf

https://www.alloggicasevacanze.com/wp-content/uploads/2023/01/jarzede.pdf

 $\frac{https://parsiangroup.ca/2023/01/adobe-photoshop-2020-version-21-download-activator-pc-windows-3264 bit-2022/$ 

https://www.rueami.com/2023/01/02/adobe-photoshop-cc-2015-version-16-with-keygen-2022/

https://spaziofeste.it/wp-content/uploads/sakaedr.pdf

https://kitchenwaresreview.com/wp-content/uploads/2023/01/martpaxt.pdf

http://peoniesandperennials.com/?p=30294

https://520bhl.com/wp-content/uploads/2023/01/Photoshop 2021 Version 2243.pdf

https://monkeyforestubud.id/wp-content/uploads/2023/01/Adobe-Photoshop-CC-2019-Version-20-Dow

nload-Patch-With-Serial-Key-Hacked-lAtest-release-.pdf

https://orbizconsultores.com/politica/photoshop-texture-brushes-free-download-full/

https://monkeyforestubud.id/photographic-toning-gradients-photoshop-2021-free-download-hot/

http://pontucasacuba.com/?p=18506

http://purosautosdetroit.com/?p=75002

 $\underline{http://phukienuno.com/adobe-photoshop-2020-download-free-with-license-key-cracked-x32-64-final-version-2022/$ 

https://republicannews.net/wp-content/uploads/2023/01/Adobe\_Photoshop\_2021\_Version\_2200.pdf

https://www.buriramguru.com/wp-content/uploads/2023/01/blalate.pdf

http://www.lesbianmommies.com/wp-content/uploads/2023/01/Photoshop-Download-Requirements-INSTALL.pdf

https://cercasitrans.eu/wp-content/uploads/2023/01/dershay.pdf

http://jwbotanicals.com/wp-content/uploads/2023/01/latopea.pdf

https://myinfomag.fr/wp-content/uploads/2023/01/rosxylo.pdf

 $\underline{http://www.caroldsilva.com/adobe-photoshop-cs5-download-free-lifetime-activation-code-win-mac-up\ date-2022/$ 

https://americanheritage.org/wp-content/uploads/2023/01/velham.pdf https://americanzorro.com/glitter-text-photoshop-download-link/ https://www.forestofgames.org/wp-content/uploads/2023/01/giosak.pdf

Photoshop is a tool for today's digital artists and designers. It is used for graphics as well as image editing. This book provides a solid foundation for Photoshop's basic features and the features of the entire Creative Suite that includes.psd,.ai,.eps,.pdf, and.png files. Based on Adobe's own sales data, a significant proportion of all design and imaging projects surround graphics and web sites. This book can accommodate that group: Graphics Professors, students, professionals, and even photographers begin to lay the groundwork for this exciting possibility. It is well written and a fast, practical read. Graphics software has a wide variety of tools to correct, retouch and enhance photos, and this extensive feature set has become the industry standard. To help users, Adobe provides Photoshop April 2018 update with a new tool to correct basic mistakes such as over-processing, uneven light or glare. This tool is highly useful to first-time users. Photoshop is known for its visual color tools and effects but guick Photoshop shortcuts have also been progressing over the years. These shortcuts are not only useful for the frequent users and beginners, but also for the pro users who have to work on a very high number of images as their daily routine. These are some of the most used and best Photoshop short cuts. Adobe Photoshop has become a synonymous name for digital photo editing. This time, they have come up with a new tool called Screen Tools to change or create a HDR background image from single photo. A lot of avid Photoshop users are probably familiar with the HDR tool which is the most popular tool from Adobe. To create a HDR back ground, Photoshop allows you to use the RAW files. With the new tool, you can take a look at the RAW files from your camera and pick up the best leaf or cloud to create a wispy background. Including the ability to change the intensity of the highlights, shadows and any other settings from a single shot.